## SAP ABAP table ETFAILURE {GUI Error List}

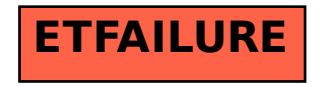